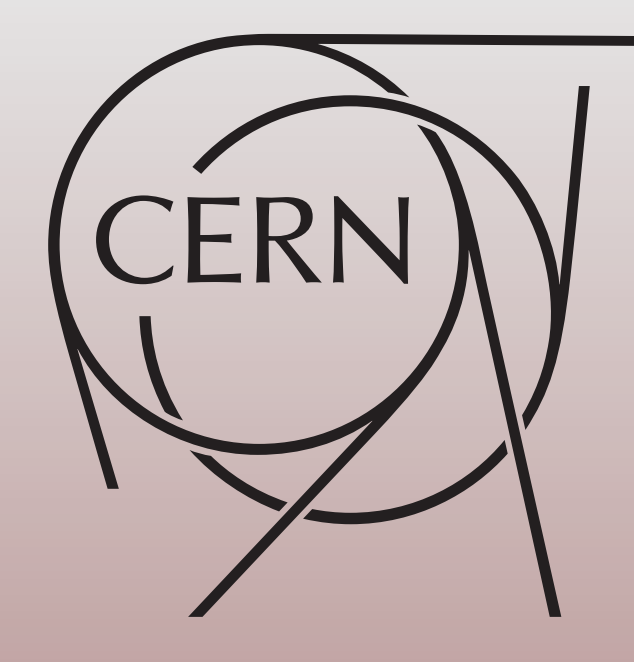

#### Update results aMC@NLO

#### **Rikkert Frederix CERN**

ATLAS meeting on "Jet issues in Higgs Physics", December 20, 2012

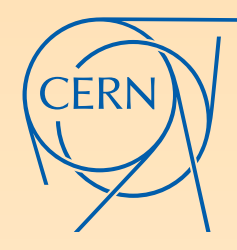

Merged samples (0-, 1-, and 2-parton) with  $\mu_Q = 30$ , 50, and 70 GeV

Anti- $k_T$  jets,  $R = 0.4$ , only those with  $|\eta| \leq 5$  considered

 $\blacktriangleright$  cuts<sub>1</sub>: at least two jets, both with  $p_T \geq 25$  GeV  $\blacktriangleright$  cuts<sub>2</sub>:  $M_{j_1j_2}$  ≥ 400 GeV &&  $|\Delta y_{j_1j_2}| \geq 2.8$  && cuts<sub>1</sub>

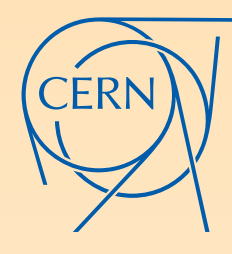

## NORMALIZATION

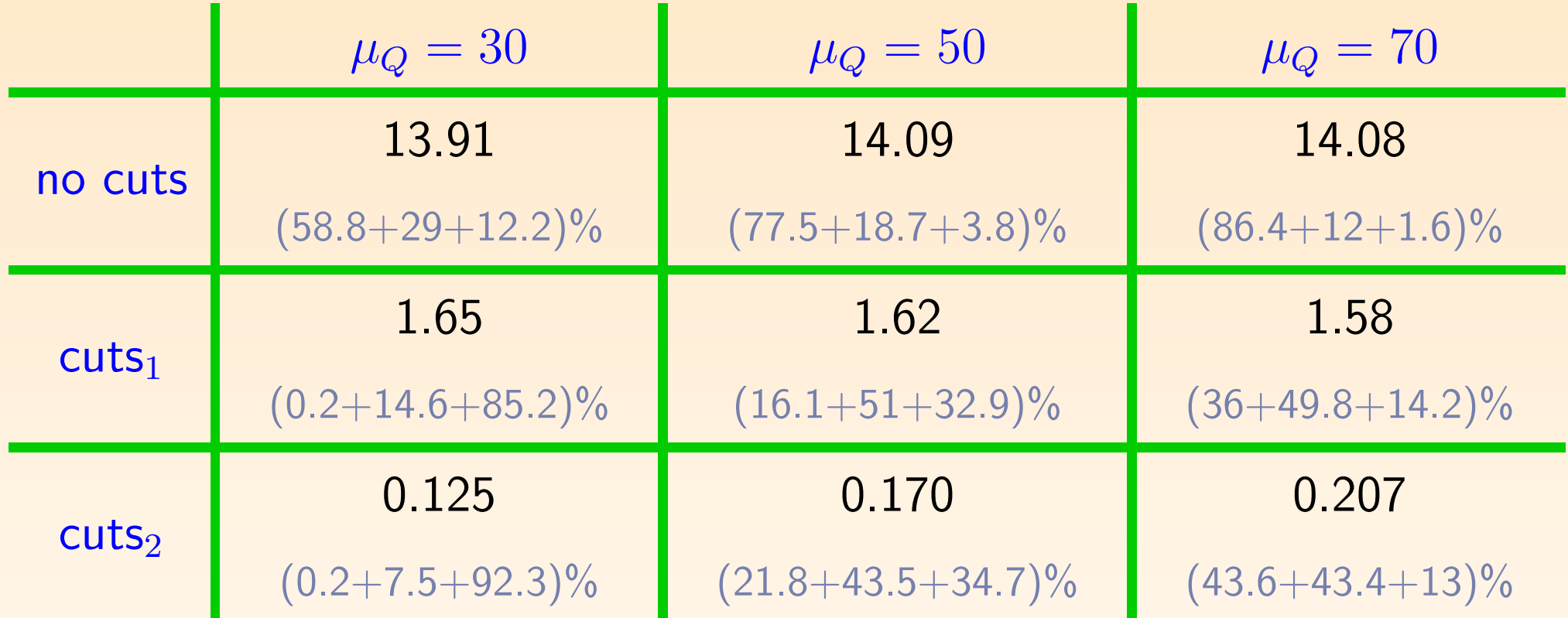

Inclusive total rate (without multi-jet merging): 13.4 the total rate (without multi-jet merging): 13.4.<br>(3.8% smaller than merging with muQ=30)

Inclusive total rate is consistent with POWHEG results that Paolo sent earlier today. What is the Sherpa result without merging?

## Comparing with AlpGen

- In Alpgen, the total cross section of the merged result (with up to three partons) is equal to 8.922, i.e. more than 50% lower than our result
	- **EXECUTE:** This factor is of course due to the large NLO corrections
	- So perhaps more interestingly are the scaling behaviors of the cross sections after applying the various cuts
- **AlpGen results are obtained with merging up to 3 partons and** showered with Herwig6 (and muQ=30 GeV, cone=0.375 and maximum rap=5; same as in the FxFx merging paper, as suggested by Michelangelo)

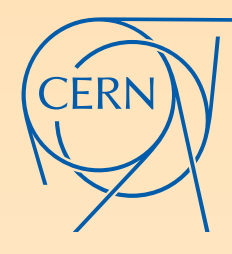

# COMPARING EFFICIENCY

 $Y\subseteq m$ Where colour reproduction is not faithful, or the Numbers computed from cross sections shown by Gavin in the Higgs WGXS meeting

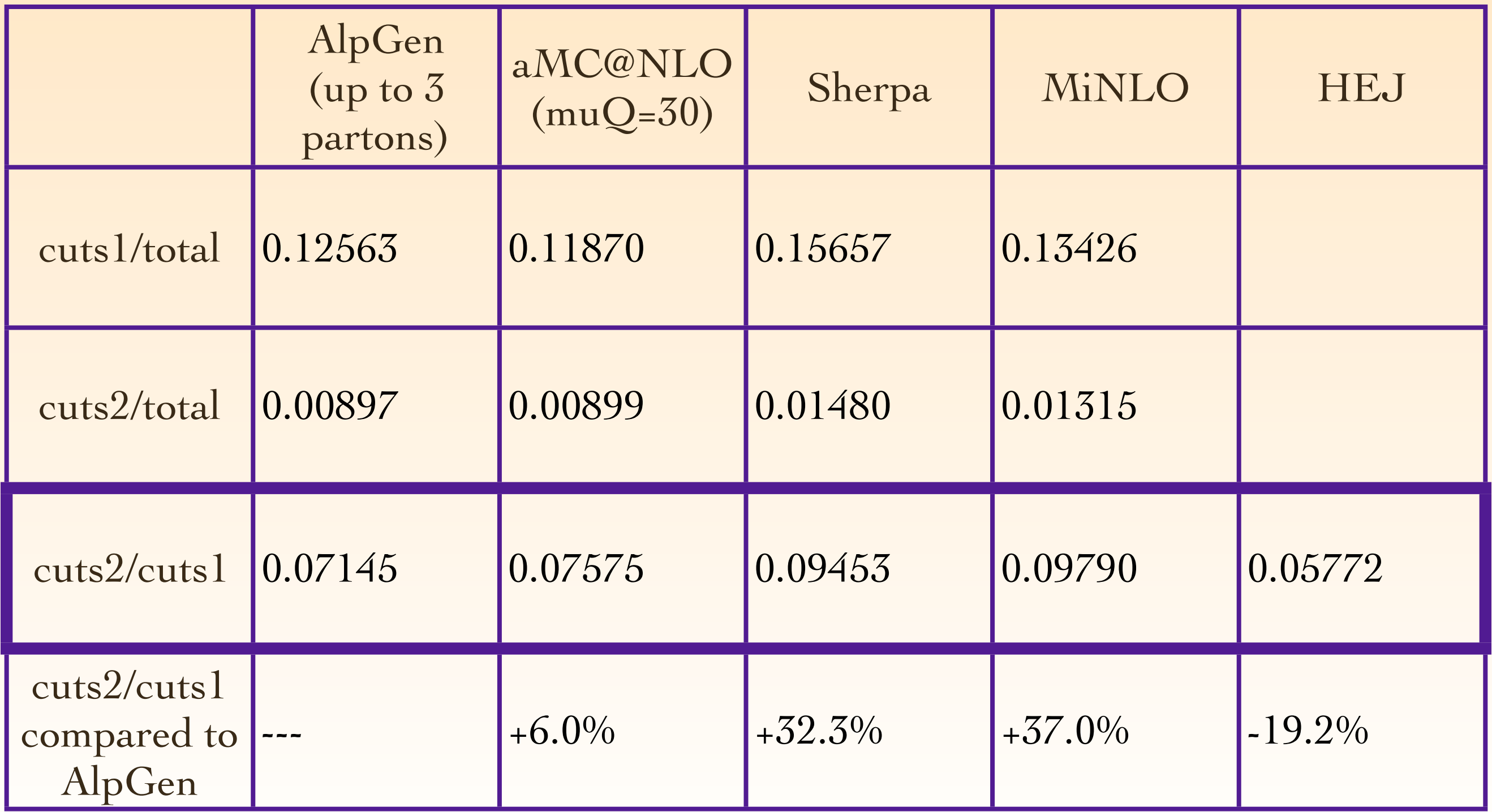

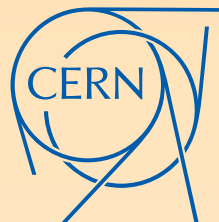

#### $\rm LOI$ **Clear space** A clear space must be respected around the logo: other graphical or text elements must be no closer than 25% of the logo's width. **Placement on a document CERN Graphic Charter:** use of the outline version of the CERN logo Comparing with merging up to 1 parton

- Alpgen results on previous page are basically identical for merging with up to 2 partons only
- **If merging only up to 1 parton, results are vastly different**; however aMC@NLO and AlpGen are consistently different
- **With FxFx merging,** aMC@NLO samples behave rather inclusively: probably good news, because renders it easy to control contributions from the various samples

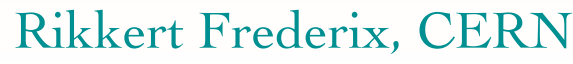

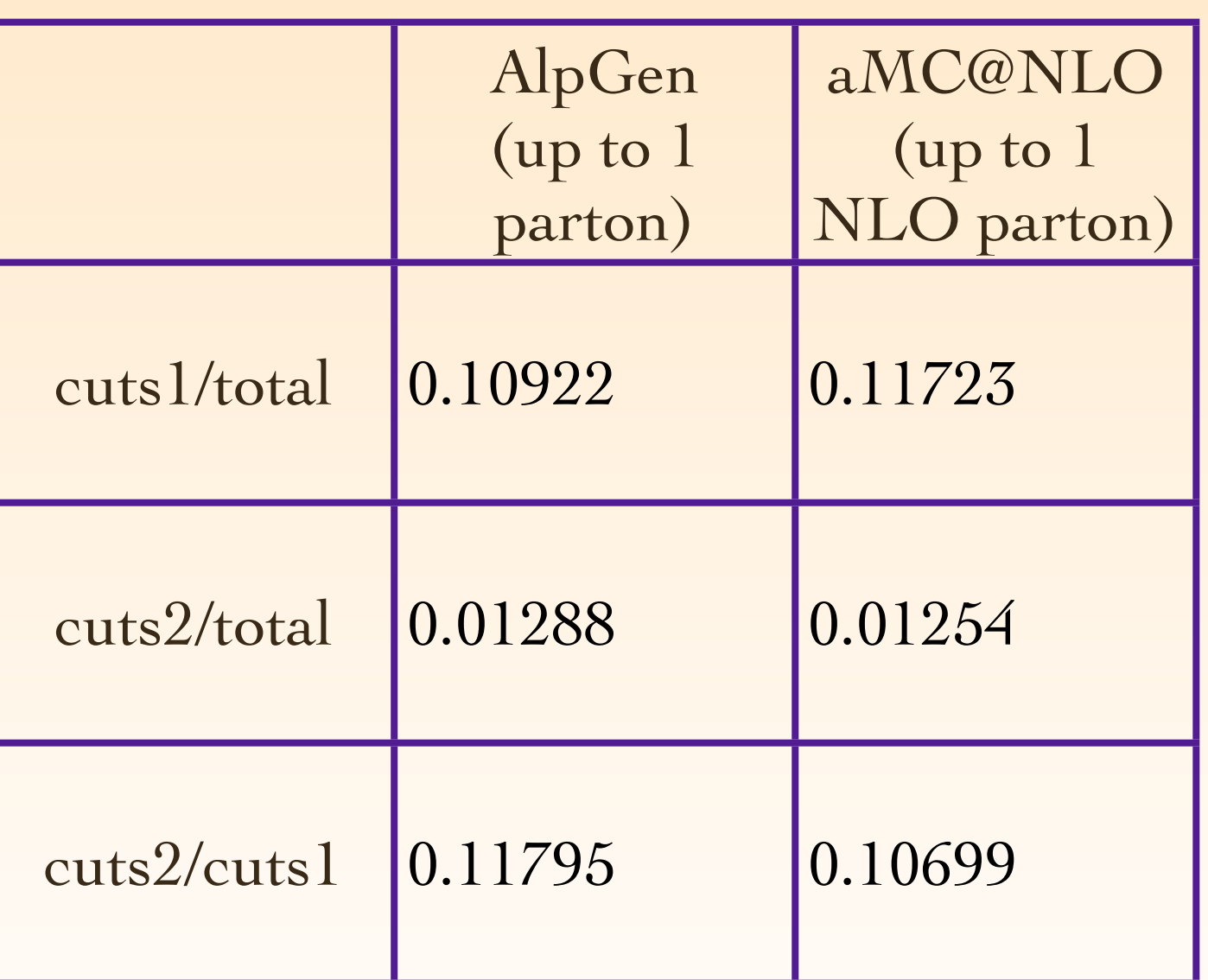

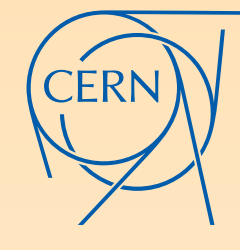

## ALPGEN VS. AMC@NLO

green boxes: Alpgen (up to 3partons)

red crosses: Alpgen (up to 2partons)

hist black solid: aMC@NLO (up to 2partons at NLO) hist blue dashed: aMC@NLO (up to 1parton at NLO)

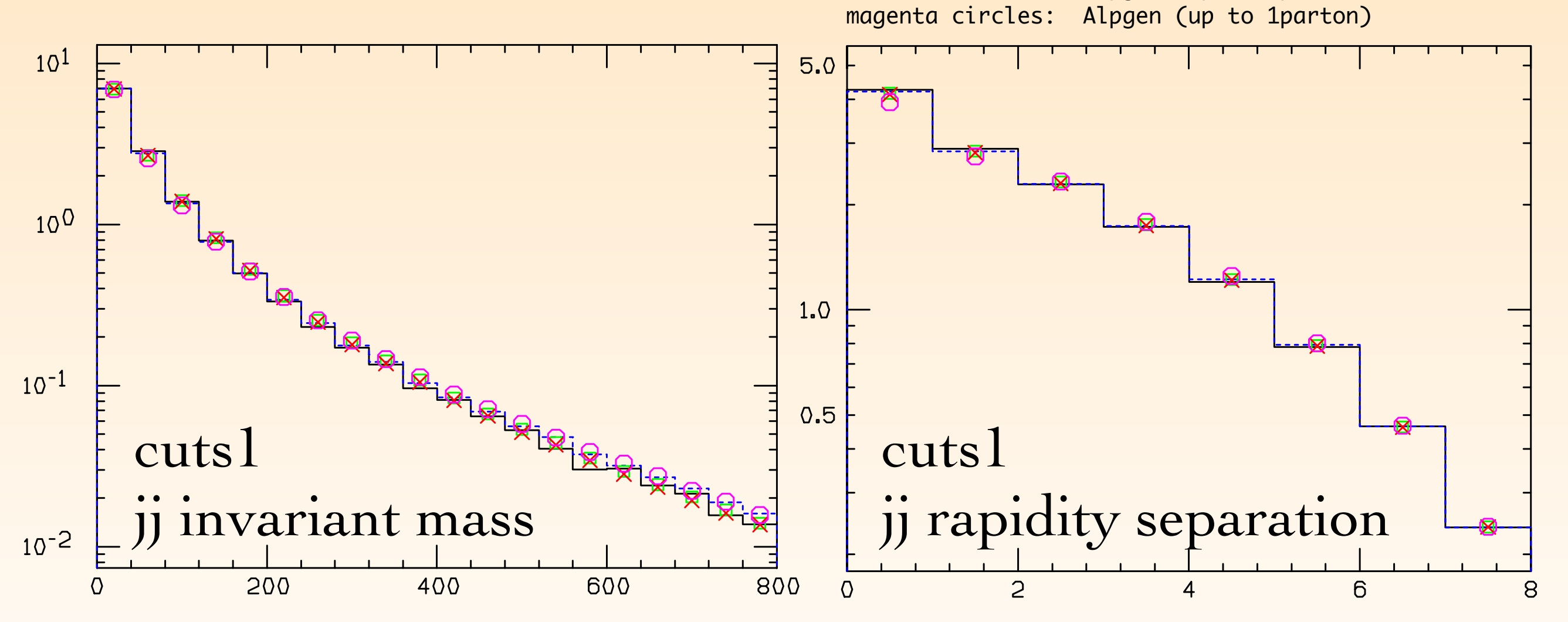

Consistent change in shape (in the invariant mass) when ▒ increasing the largest parton multiplicity

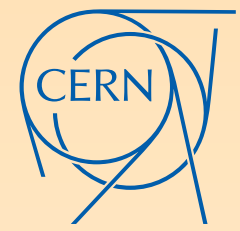

#### The badge version must only be reproduced on a plain white background using the correct blue: Pantone: 286 CMYK: 100 75 0 0 COMPARING TO RESULTS WITHOUT MERGING

- We have also checked that the H+2j unmerged aMC@NLO results agrees rather well with the merged results with muQ=30 GeV.
- Small deviations are seen only for those observables for which the merged results with larger muQ's are very different from the muQ=30 ones (see Stefano's original talk). This is a consistency check, that ensures that there are no artifacts due to the FxFx merging.

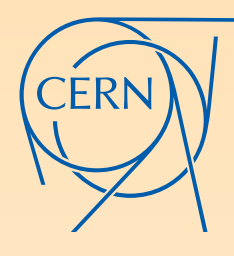

### Comments **CERN Graphic Charter:** use of the outline version of the CERN logo

- **Results & plots with muQ=20 GeV are not yet finished**
- We will run with higher statistics over the christmas break ▒
- We plan to do more comparisons with Alpgen; there are some differences in some distributions.